# **TOOLS AND TECHNOLOGY IN TRANSLATION**

## **The Profile of Beginning Language Professionals in the Digital Age**

1<sup>st</sup> Edition

**RAFA LOMBARDINO Published by Word Awareness** 

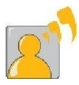

Copyright  $\odot$  2014 by Word Awareness

All rights reserved. No part of this publication may be reproduced, distributed, or transmitted in any form or by any means, including photocopying, recording, or other electronic or mechanical methods, without the prior written permission of the publisher, except in the case of brief quotations embodied in critical reviews and certain other noncommercial uses permitted by copyright law. For permission requests, write to the publisher, addressed "Attention: Permissions Coordinator," at the address below.

Word Awareness P.O. Box 710099 Santee, CA 92072 www.WordAwareness.com 

Printed in the United States of America

LOMBARDINO, Rafa. Tools and Technology in Translation: The Profile of Beginning Language Professionals in the Digital Age / Rafa Lombardino

ISBN 978-1-5029974-4-9 

1. Translation — Interpreting — Technology — Computer Tools. I. Lombardino, Rafa. II. Tools and Technology in Translation: The Profile of Beginning Language Professionals in the Digital Age.

October 2014 1st Edition

> For more information about the book, visit **http://www.RafaLombardino.com/tools**

## **TABLE OF CONTENTS**

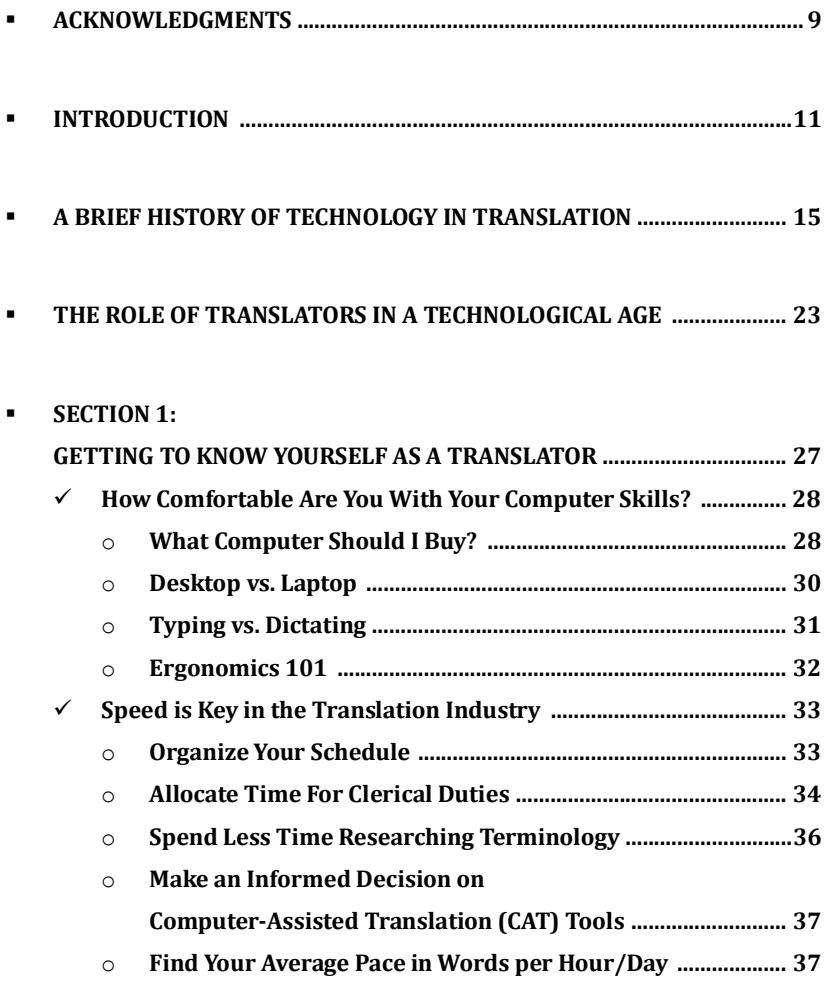

### **SECTION 2: YOU MUST REALLY MIND YOUR OWN BUSINESS ..................................... 43**

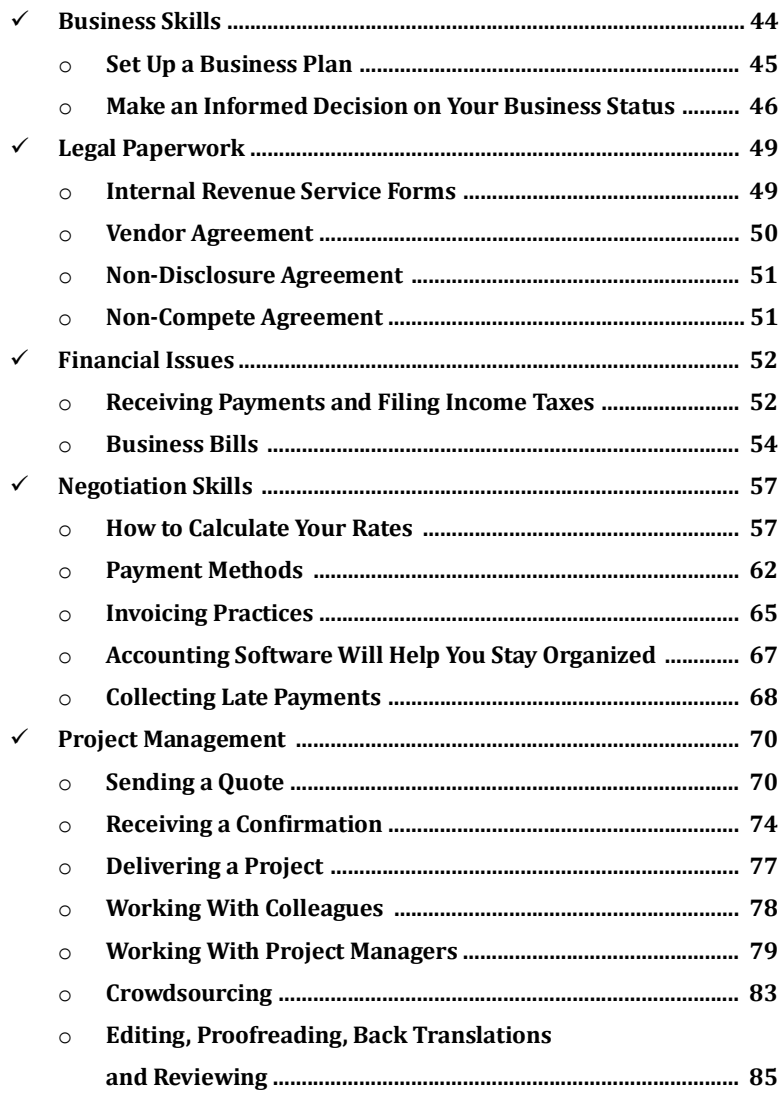

#### $\blacksquare$  SECTION 3:

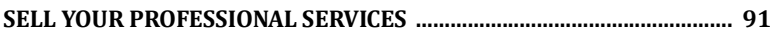

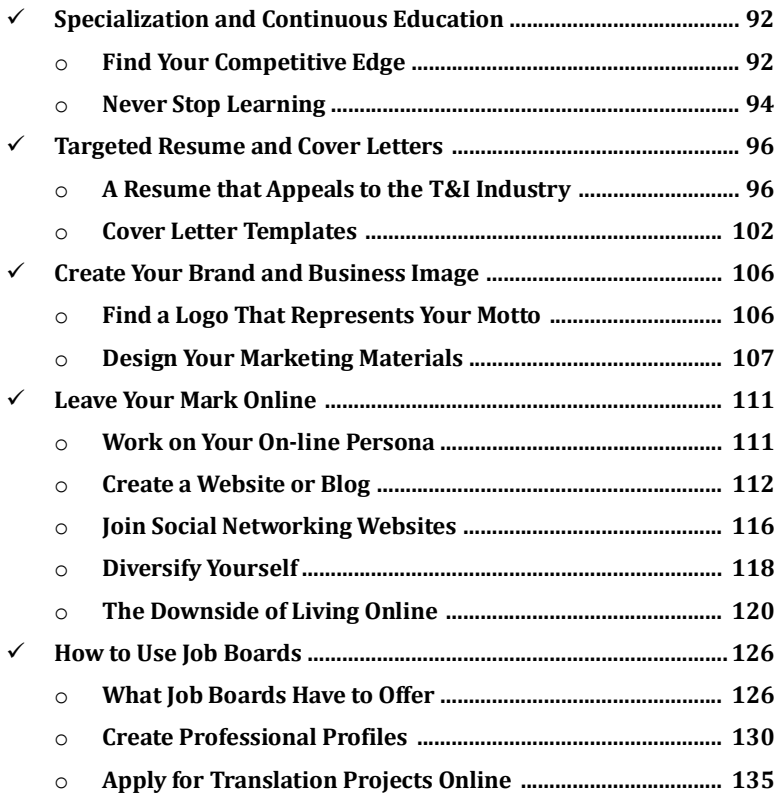

#### **SECTION 4:**  $\blacksquare$

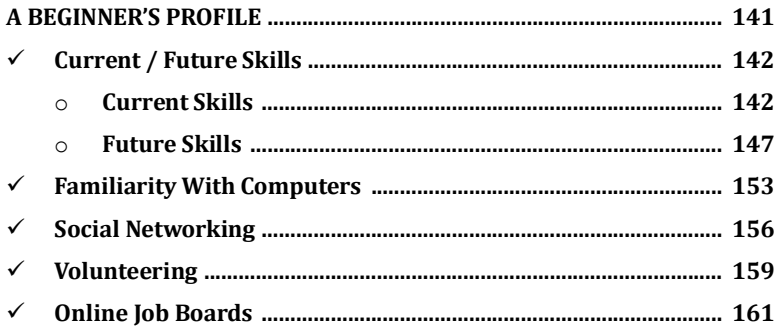

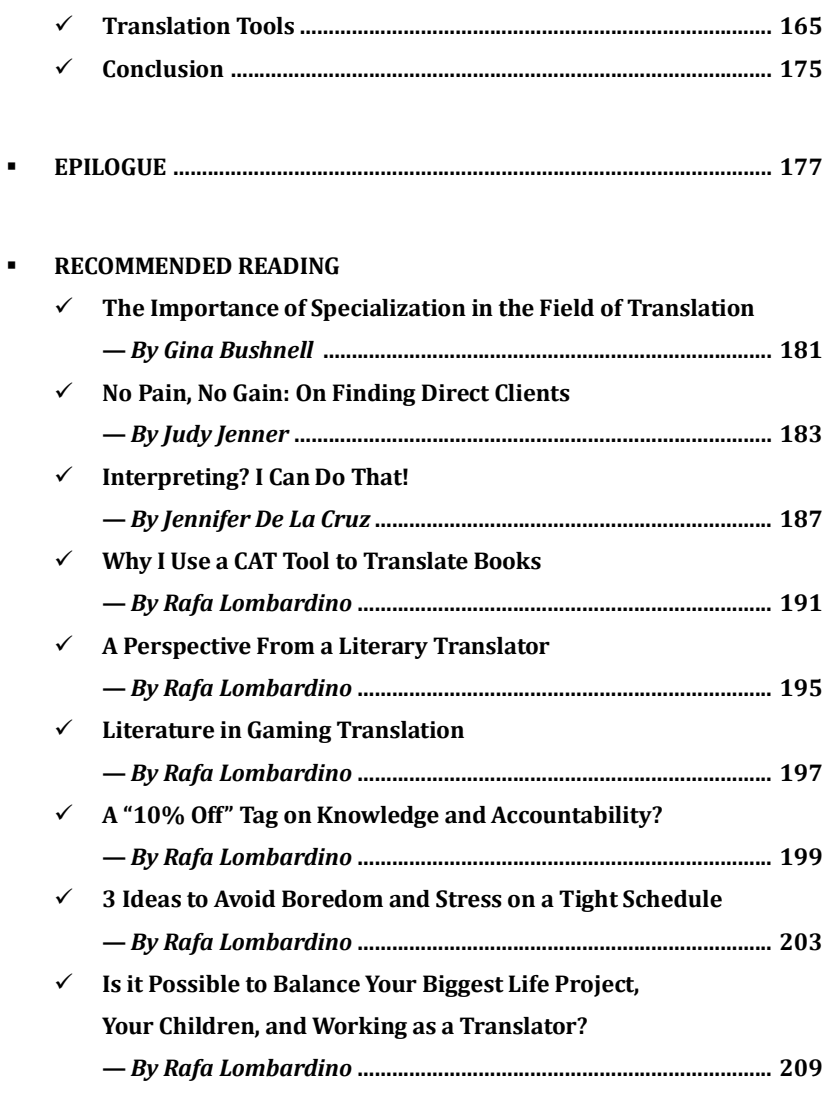

#### **EXTRAS**

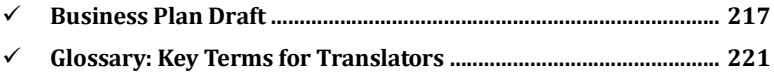

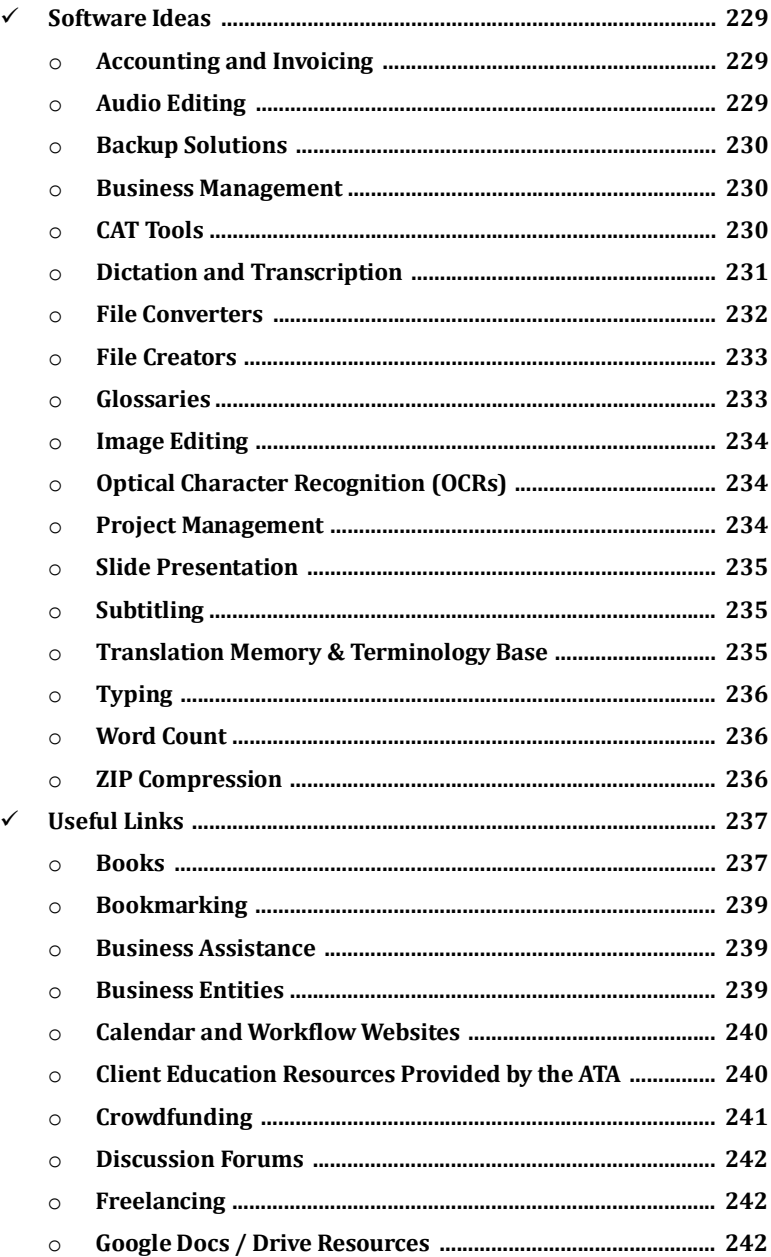

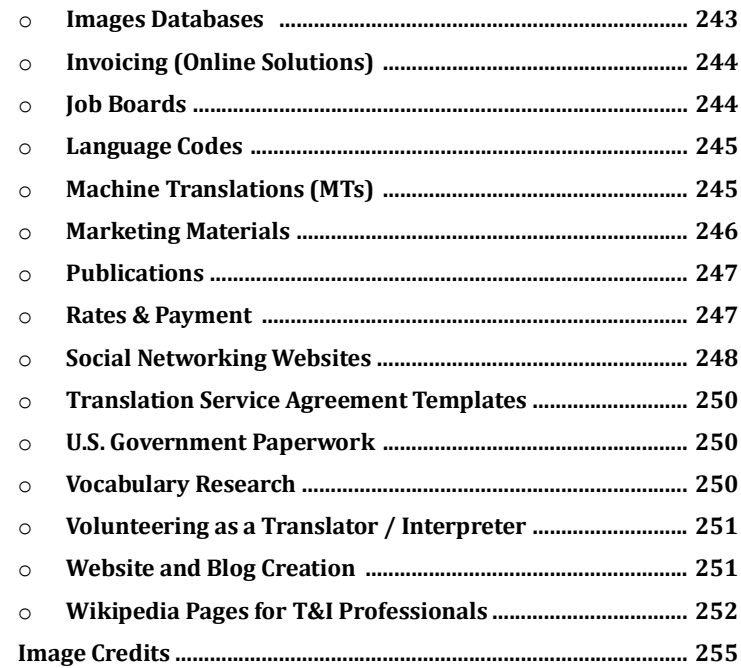

 $\checkmark$